# **V.1 Introduction :**

Un séisme est une libération brutale de l'énergie potentielle accumulée dans les roches par le jeu des mouvements relatifs des différentes parties de l'écorce terrestre. Lorsque les contraintes dépassent un certain seuil, une rupture d'équilibre se produit et donne naissance aux ondes sismiques qui se propagent dans toutes les directions et atteignent la surface du sol. Ces mouvements du sol excitent les ouvrages par déplacement de leurs appuis et sont plus ou moins amplifiés dans la structure. Le niveau d'amplification dépend essentiellement de la période de la structure et de la nature du sol.

Ce implique de bien faire toute une étude pour essayer de mettre en exergue le comportement dynamique de l'ouvrage.

L'excitation séismique engendre des forces dans la structure qui peuvent amener à une ruine brutale, donc il est nécessaire d'étudier le comportement ou bien la réponse de la structure sous l'action sismique pour garantie un degré de protection acceptable à la construction en cas de séisme ou tremblement de terre, et éviter au maximum les dégâts qui pourraient être provoqués par ce phénomène

-Dans tous les chapitres précédents nous avons considère que la structure est soumise à des sollicitations statiques, les charges horizontales étaient supposées s'exercer d'une manière permanente et le facteur temps n'a jamais intervenu dans les calculs, donc quelque soit le problème que l'on se propose de résoudre il est indispensable de connaître les vibrations naturelles (propres) de la structure.

# **V.2.Objectif de l'étude dynamique:**

L'objectif initial de l'étude dynamique d'une structure est la détermination des caractéristiques dynamiques propres et le dimensionnement des éléments de résistance, afin d'obtenir une sécurité satisfaire pour l'ensemble de l'ouvrage lors de ses vibrations. Une telle étude pour notre structure telle qu'elle se présente, est souvent très complexe c'est pourquoi on fait souvent appel à des modélisations qui permettent de simplifier suffisamment les problèmes pour permettre l'analyse.

-l'exécution d'un ouvrage doit respecter la démarche globale de conception parasismique qui doit s'appuyer sur trois points :

-le respecte de réglementation parasismique.

-la conception architecturale parasismique.

-mise en œuvre soigné.

# **V.3. Modélisation mathématique.**

La modélisation est la recherche d'un modèle simplifié qui nous rapproche le plus possible du comportement réelle de la structure, ce modèle représente un problème physique possède un nombre de degré de liberté (DDL) infini, par un modèle ayant un nombre de DDL fini, et qui reflète avec une bonne précision les paramètres du système d'origine (la masse, la rigidité et l'amortissement). Vue que le calcul est très laborieux, et entant donné la difficulté et la complexité d'un calcul manuel des efforts internes (Moments, efforts normaux, etc.) dans les éléments structuraux qui prend énormément de temps sans compté le retard et l'abattement en cas d'erreur de calcul, pour cette raison et vu le développement technologique en matière d'informatique et des différent logiciels on prend un logiciel de calcul « ETABS » pour la modélisation, de notre structures qui est l'ETAPS.

#### **V.4.Présentation du logiciel ETABS :**

#### **ETABS: (E**xtended **T**hree Dimensional **A**nalyses of **B**uilding **S**ystems)

Est un logiciel de calcul conçu exclusivement pour le calcul des bâtiments basée sur la méthode des éléments finis, offre les performances de technologies d'aujourd'hui, il permet de modéliser facilement et rapidement tous types de bâtiments grâce à une interface graphique unique ce dernier offre la possibilité pour l'analyse statique et dynamique. Ce logiciel permet la prise en compte des propriétés non-linéaires des matériaux, ainsi que le calcul et le dimensionnement des éléments structuraux suivant différentes réglementations.

De plus pour le calcul des bâtiments, ETABS offre un certain avantage grâce à ces diverses fonctions il permet une descente de charge automatique et rapide, un calcul automatique du centre des masses et des rigidités, ainsi que la prise en compte implicite d'une éventuelle excentricité accidentelle

ETABS permet également le transfert de donnée avec d'autres logiciels (*AUTOCAD*, *SAP2000*).

#### **V.5.L'utilisation de ce programme :**

Le programme ETABS est un logiciel d'analyse statique et dynamique des structures Par la méthode des éléments finis, il offre les performances de technologie d'aujourd'hui, capacité de calcul et vitesse d'exécution. Cette étape consiste à construire un modèle équivalant au projet réel (conception géométrie et les liaisons entre les éléments de modèle).

Pour l'utilisation de ce programme on doit suivre les démarches suivantes :Il y a lieu de choisir une unité avant d'entamer une session ETABS, adoptant (KN.m)

**-Menu file /new model:**

**-Edit Grid Data :** nous permet de définie les grille à suivre prochainement

-**Define/ matériel :** permet de définir le matériau utilisé

**-** CONC (béton)

**-**STEEL (acier)

-OTHER (autre)

**-Défine/Frame Section :** permet de définir le type d'élément : poutre (Beam), poteaux (Column), plancher(Slabs), voile(Walle) et le matériel utilisé, la dimension des section, la disposition des armatures (enrobage nombre des barres)

-**Defline/statice load case :** pour définir les cas des charge statique (G, Q…..)

G : Charge permanente ou morte  $\rightarrow$  DEAD

Q : Surcharge d'exploitation ou vivante  $\rightarrow$  LIVE

**-Assign /joint /restreint :** pour définir le nombre de degré de liberté de nœud maître (translation linière suivant X, Y et en rotation suivant Z

**-Assign /joint /contraint :** pour l'affectation d'un diaphragme rigide

**-Assign/frame statique load /point and uniform:** Permet d'appliquer les charges reparties ou concentré sur élément frame sélectionné

**-Défine /LoadCombainaison:** permet de définir les différentes combinaisons et leur coefficients

de pondération.

**-E.L.U 1.35G + 1.5Q**   $-E.L.S$   $G + Q$  $-0.8G + E$   $- G + Q + E$   $- G + Q + 1.2E$  $-0.8G - E$   $-G + Q - E$   $-G + Q - 1.2E$ 

**-Réponse Spectrum Function :** pour introduire la fonction de la réponse spectrale du structure d'après un fichier texte.

**Define Response Spectrum Cases :** pour la nomination de l'effort sismique, et la détermination de leur sens d'application l'amortissement, angle d'excitation et la portion d'excentricité

-**Analyse /Set option** : Pour pouvoir lancer le calcul des modes, il est essentiel de cocher l'option « Dynamic Analysis » pour spécifier le nombre des modes propres de vibration à calculer

-**Analyse /Run** : c'est la commande qui permet de lancer le calcul

#### **centre de masse** :

Le centre de masse est le barycentre des masses, et le point d'application de la résultante des forces horizontales extérieures (vent, séisme,…etc.), on tiendra compte les éléments suivants :

Planchers (dalles) ; Voiles ; Poutres ; Poteaux ; Murs extérieurs ; Escaliers, balcon

- lorsque la définition des diaphragmes des plancher, le logiciel ETABS permet une création automatiquement d'un nœud (c'est le centre des masses, ce dernier liés tous les nœuds situés au plan ), il est calculé comme étant le barycentre des masses de la structure.

$$
Xg = \frac{\sum \text{mi. } xi}{\sum \text{mi}} \qquad ; \quad Yg = \frac{\sum \text{mi. } yi}{\sum \text{mi}}
$$

**Mi** : La masse de l'élément considéré.

**xi, yi** : Les coordonnées du centre de gravité de l'élément par rapport au repère global.

 **Nœud maitre :** c'est un nœud fictif situé au centre de masse du plancher correspondant suivant les deux directions X et Y ainsi que l'inertie massique suivant axe Z

#### **Le centre de torsion :**

Le centre de torsion est le barycentre des rigidités de l'ensemble des éléments constituant le contreventement de la structure, autrement dit c'est le point par lequel passe la résultante des réactions des voiles et des poteaux.

**-**Si le centre de torsion et le centre de masse se confondent ; les efforts horizontaux (séisme, vent…etc.) ne provoquent qu'une translation sur la structure.

**-**Si les deux centres sont excentrés la résultante provoque une translation et une rotation ce qui nous ramène à tenir compte dans les calculs un effort tranchant supplémentaire. -La position du centre de torsion se détermine à partir les formules suivantes :

$$
X_{CT} = \frac{\sum I_{xJ} X_J}{\sum I_{xJ}} \qquad ; \qquad Y_{CT} = \frac{\sum I_{xJ} Y_J}{\sum I_{xJ}}
$$

#### **V.6.Calcul des cordonnés du centre de masse et de centre de torsion :**

Selon le RPA on doit calculer deux types d'excentricités :

#### **a. Excentricités théoriques :**

$$
\left\{\begin{array}{c} e_{xt} = |X_{CM} - X_{Rt}|\\ e_{yt} = |Y_{CM} - Y_{Rt}| \end{array}\right.
$$

Avec :

 $X_{\text{R}t}$ ,  $Y_t$ : Les coordonnées du centre de torsion

X CM ,YCM: Les coordonnées du centre de masse

#### **b. Excentricités accidentelles :**

-L'article 4.3.7 du RPA99/version2003 impose dans le cas où il est procédé a une analyse tridimensionnelle, une excentricité accidentelle (additionnelle) égale a 0.05L (L étant la dimension de plancher perpendiculaire à la direction de d'action sismique) doit être appliquée au niveau du plancher considéré et suivant chaque direction.

Nous aurons alors :

$$
e_x^{RPA} = 5\% \times L_x
$$
  
\n
$$
e_y^{RPA} = 5\% \times L_y.
$$
  
\n
$$
\left\{ \bullet \mathbf{e}_{xa} = \max \left( 5\% \times L_{x_{max}}; \mathbf{e}_{xt} \right) \right\}
$$
  
\n
$$
\left\{ \bullet \mathbf{e}_{ya} = \max \left( 5\% \times L_{y_{max}}; \mathbf{e}_{yt} \right) \right\}
$$
  
\n
$$
\left. \qquad \qquad \mathbf{RPA} \text{ 99: formula 4.3.7}
$$

L'excentricité à prendre est

$$
X_{NM} = Xg + e_{xa}^{max}
$$
  

$$
Y_{NM} = Y_m + e_{ya}^{max}.
$$

L'analyse automatique par le logiciel ETABS a donné les résultats qui sont illustrés dans le tableau ci-après.

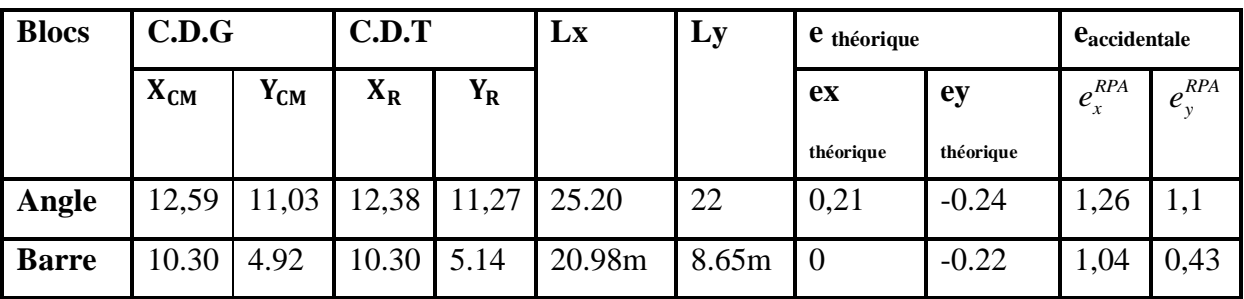

**Tableaux V.1.Les coordonnées de C.M et C.R pour les deux blocs**

Blocs angle :  $Y_{NM} = Y_m + e_{ya}^{max} = 11,03 + 1,1 = 12,13m$  $X_{NM} = Xg + e_{xa}^{max} = 12{,}59 + 1{,}26 = 13{,}85m$  $NM - 1$ <sub>*m*</sub>  $C_{ya}$  $_{NM}$  *xa*  $-\Delta g$   $+\epsilon$ <sub>xa</sub>  $. = 11,03 + 1,1 = 12,13$  $12,59 + 1,26 = 13,85$ max max  $Y_m + e_{va}^{max}$ .  $= 11,03 + 1,1 =$  $= Xg + e_{va}^{max} = 12,59 + 1,26 =$ Blocs barre :  $Y_{NM} = Y_m + e_{va}^{max} = 4.92 + 0.43 = 5.35$ *m*  $X_{NM} = Xg + e_{xa}^{max} = 10.30 + 1.04 = 11.34$  $NM - I_m$   $C_{ya}$  $_{NM}$  *xa*  $-\alpha g + \epsilon_{xa}$  $. = 4.92 + 0.43 = 5.35$  $10.30 + 1.04 = 11.34$ max max  $Y_m + e_{ya}^{\text{max}}$ . = 4.92 + 0,43 =  $= Xg + e_{\text{rad}}^{\text{max}} = 10.30 + 1.04 =$ 

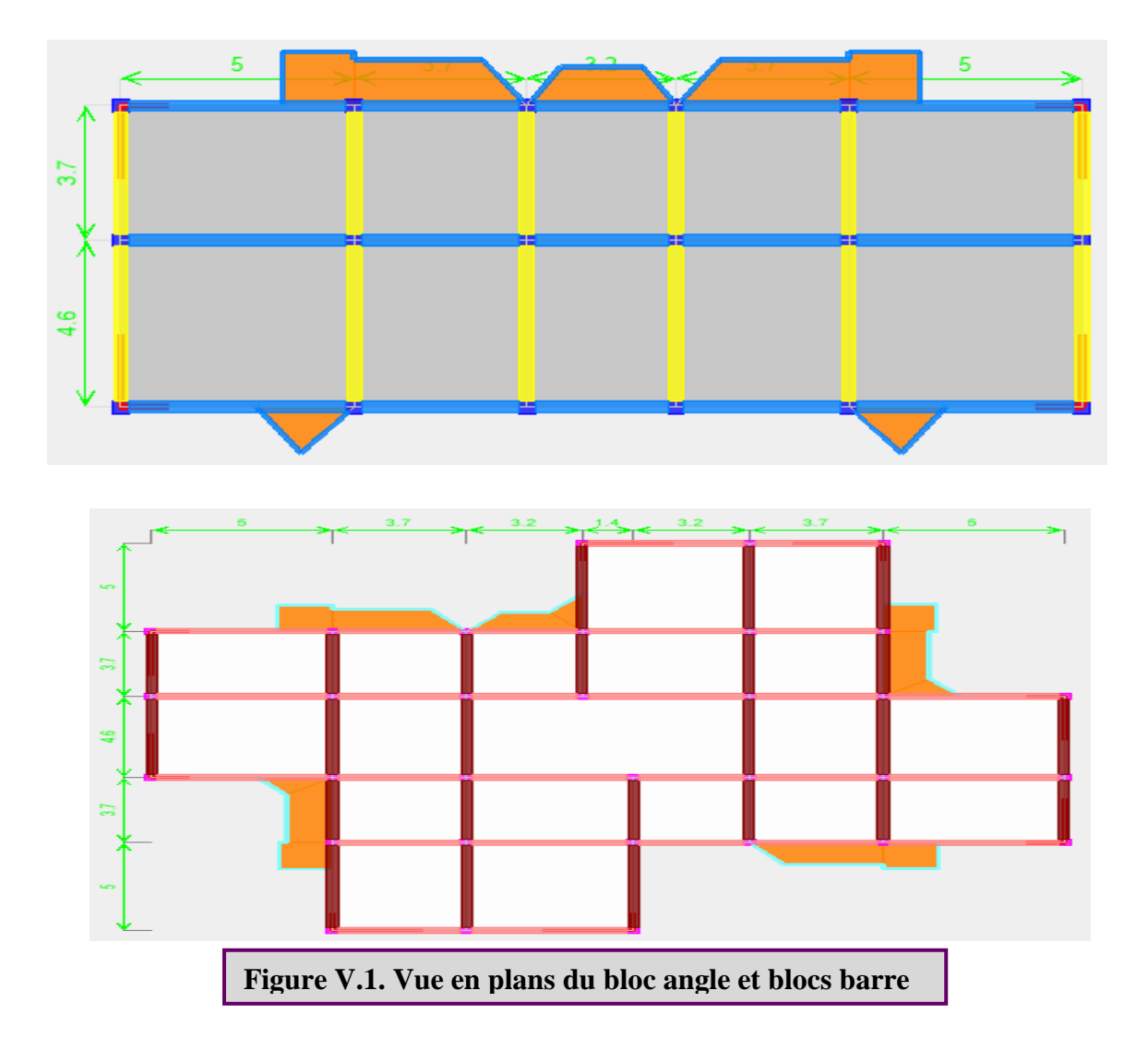

# **V.7.Le chargement de la structure:**

Le chargement se fait de telle façon de sélectionné l'élément (plancher, poutre, balcon, palier, volée), puis on désigne le type de charge linière ou bien surfacique, puis appliquer la valeur de la charge qui lui subit l'élément.

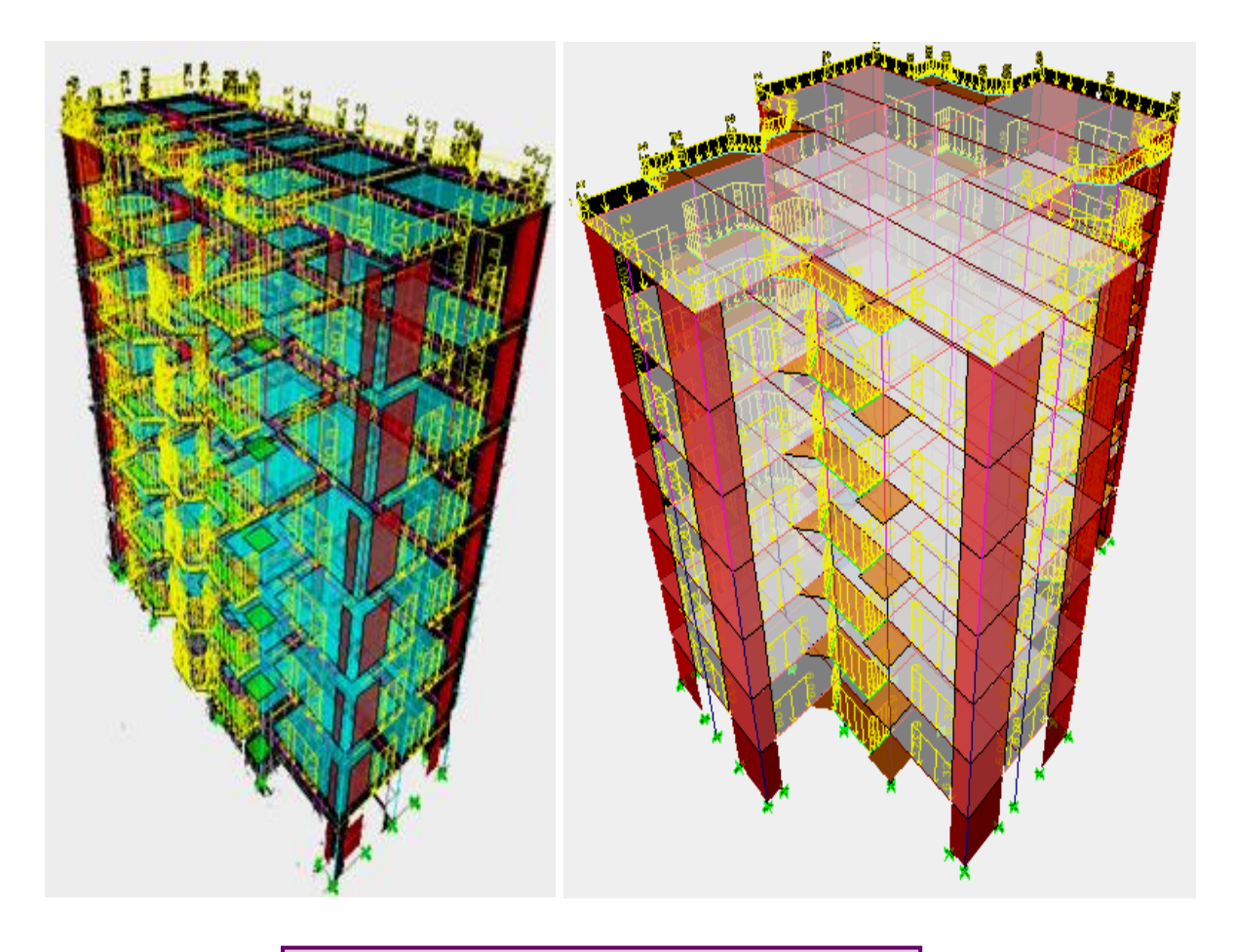

**Figure V.2. Vue 3D des deux blocs** 

#### **V.8.Présentation des différentes méthodes de calcul :**

#### **a)Méthode statique équivalente :**

-Cette méthode consiste à remplacer l'ensemble des forces réelles dynamiques qui se développent dans la construction par un système de force fictive dont les effets sont considérés équivalents au mouvement du sol dans une direction quelconque dans le plan horizontal, ces forces seront considérées appliquées successivement suivant deux directions orthogonales caractéristiques choisies à priori par le projeteur, dans le cas général, ces deux directions sont les axes principaux du plan horizontal de la structure.

### **b- Méthode d'analyse modale spectrale:**

L'analyse modale est une fonction représente par un ficher texte « spectre de réponse » de calcule qui permet de la détermination des modes propres naturels de vibrations de la structure et de comprendre le comportement d'un bâtiment face à une sollicitation dynamique telle qu'un qu'un effort sismique La méthode d'analyse modale spectrale peut être utilisée dans tous les cas, et en particulier, dans le cas où la méthode statique équivalente n'est pas permise.

**- Spectre de réponse :** Courbes permettant d'évaluer la réponse d'un bâtiment à un séisme passé ou futur

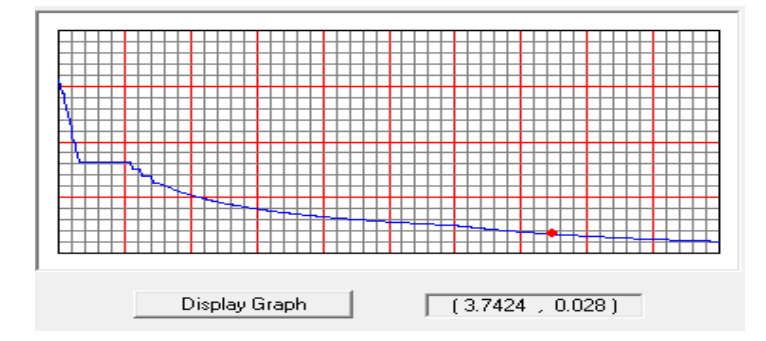

#### **c-Méthode d'analyse dynamique par accélerogramme :**

Le même principe que la méthode d'analyse spectrale sauf que pour ce procédé, au lieu d'utiliser un spectre de réponse de forme universellement admise, on utilise des accélerogrammes réels. -La méthode d'analyse dynamique par accélérogrammes peut être utilisée au cas par cas par un personnel qualifié, ayant justifié auparavant les choix des séismes de calcul et des lois de comportement utilisées ainsi que la méthode d'interprétation des résultats et les critères de sécurité à satisfaire.

# **V.8.1.Vérification de la condition d'application de la méthode statique équivalente : [RPA99/4.1.2]**

-Régularité en plan Le bâtiment ou bloc étudié, satisfaisait aux conditions de régularité en plan avec une hauteur au plus égale à 65m en zones I et II et à 30m en zones III.[RPA99/3.5.1.a]

- Régularité en élévation : le bâtiment ou bloc étudié présente une configuration irrégulière tout en respectant, outre les conditions de hauteur énoncées dans le premier point[RPA99/3.5.1.b]

- Ce condition à été vérifiée en précédant en chapitre I « introduction»

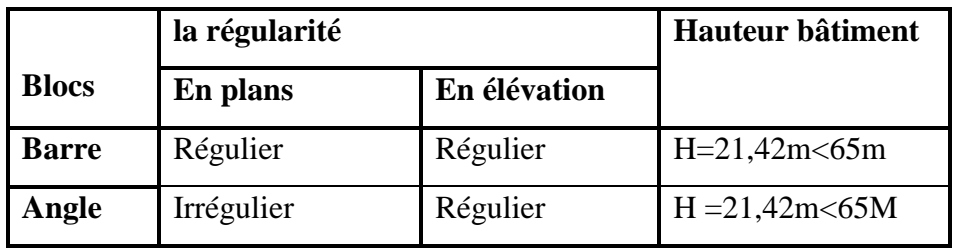

**Tableaux V.2. La régularité en plans et on élévation** 

Dans notre cas la méthode statique équivalente n'est pas applicable, puisque notre structure ne vérifie pas touts les conditions de l'article **[RPA99/4.1.2]** « bâtiment R+6 étage de hauteur h totale = 21,42m <65m » d'ou la méthode utilisable c'est la méthode d'analyse modale spectrale « méthode dynamique » [RPA99/4.1.3]qu'elle est basée sur la méthode dynamique modale spectrale et qui prend en compte la réponse de la structure suivant les modes déterminés en ce basant sur les hypothèses suivantes **:**

-Masse supposée concentrée au niveau des nœuds principaux (nœud maitre) ;

-Seul les déplacements horizontaux sont pris en compte ;

-Les planchers et les fondations sont considérés rigides dans leur plan ;

-Le nombre de mode à prendre en compte est tel que la somme des coefficients de participation modale soit au moins égale à 90%.

**V.8.2.Spectre de réponse de calcul :** L'action sismique est représenté par le spectre de calcul suivant :

$$
\frac{S_a}{g} = \begin{cases} 1,25A\left(1+\frac{T}{T_1}\right)\left(2,5\eta\frac{Q}{R}-1\right) & 0 \le T \le T_1\\ 2,5\eta(1,25A) \times \left(\frac{Q}{R}\right)T_1 \le T \le T_2\\ 2,5\eta(1,25A)\left(\frac{Q}{R}\right)\left(\frac{T_2}{T}\right)^{2/3}T_2 \le T \le 3.0 \ s\\ 2,5\eta(1,25A)\left(\frac{T_2}{3}\right)^{2/3}\left(\frac{3}{T}\right)^{5/3}\left(\frac{Q}{R}\right)T > 3.0 \ S \end{cases}
$$

**V.8.3.Calcul de la force sismique totale :** La force sismique totale « V » est appliqué à la base de la structure et doit être calculée successivement dans deux directions horizontales et orthogonales, selon la formule :

$$
V = \frac{A \times D \times Q}{R} \times W
$$

A : Coefficient d'accélération de zone, il est tiré à partir du tableau 4.1 (RPA 2003) ;

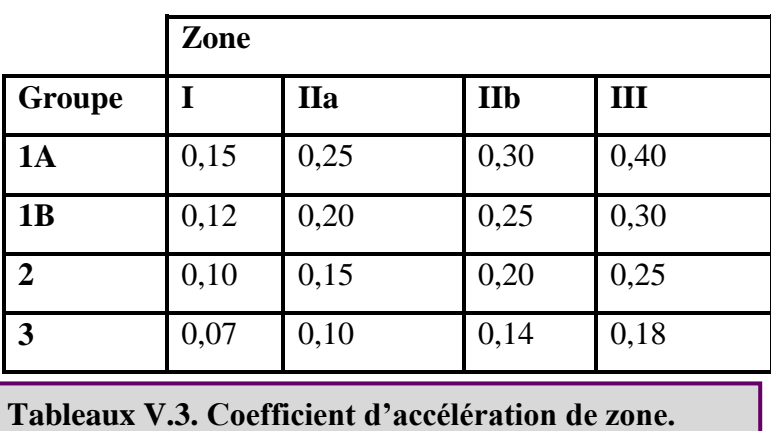

Dans ce cas,  $A = 0,20$ 

Q : Facteur de qualité :  $Q = 1 + \sum_{i=1}^{5} P_i$ 

 $P_q$ : est la pénalité à retenir selon que le critère de qualité Q est satisfait ou non, sa valeur est donné par le tableau suivant :

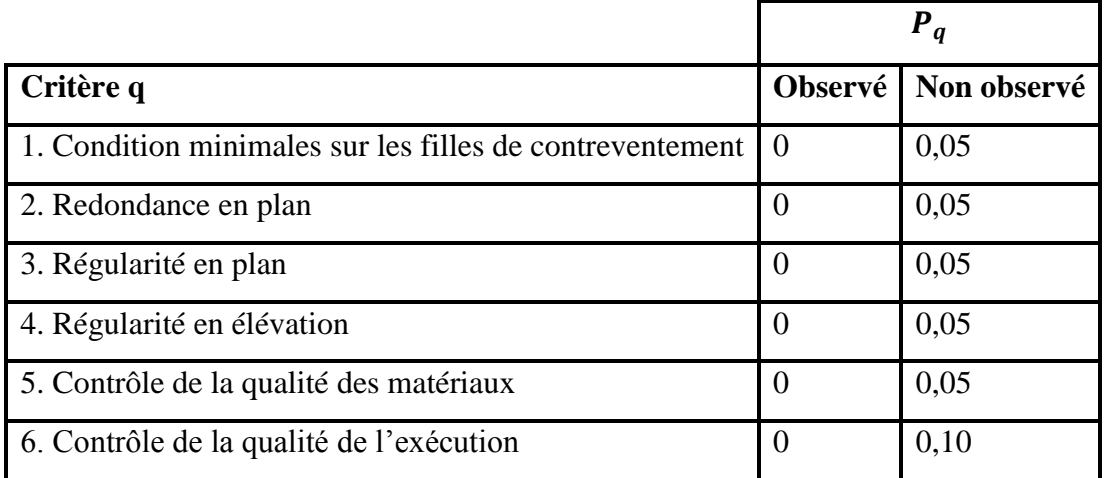

**Tableaux V.4. Pénalité à retenir pour le critère de qualité.**

Voici les critères à prendre en compte :

Blocs angle  $Q = 1 + \sum_{i=1}^{5} P_q \rightarrow Q = 1 + (0.00 + 0.00 + 0.05 + 0.00 + 0.05 + 0.10) = 1.20$ Blocs barre  $Q = 1 + \sum_{i=1}^{5} P_q \rightarrow Q = 1 + (0.05 + 0.00 + 0.00 + 0.00 + 0.05 + 0.10) = 1.20$ 

R : Coefficient de comportement global de la structure, sa valeur unique est donnée par le tableau 4.3 du RPA 2003 en fonction du système de contreventement, en cas d'utilisation de systèmes de contreventement différents dans les deux directions considérée, il y a lieu d'adopter pour les coefficient R la valeur la plus petite, dans ce cas **R** = 5

 $W$ : Poids totale du bâtiment, W est égal à la somme des poids  $W_i$ calculés à chaque niveau (i) :

$$
W = \sum_{i=1}^{n} W_i
$$
;  $avecW_i = W_{Gi} + \beta W_{Qi}$ 

 $W_{Gi}$ : Poids dû aux charges permanentes et à celles des équipements fixes éventuels, solidaire de la structure ;

 $W_{Qi}$ : Charges d'exploitation;

 $\beta$ : Coefficient de pondération, il est en fonction de la nature et de la durée de la charge d'exploitation et donnée par le tableau suivant :

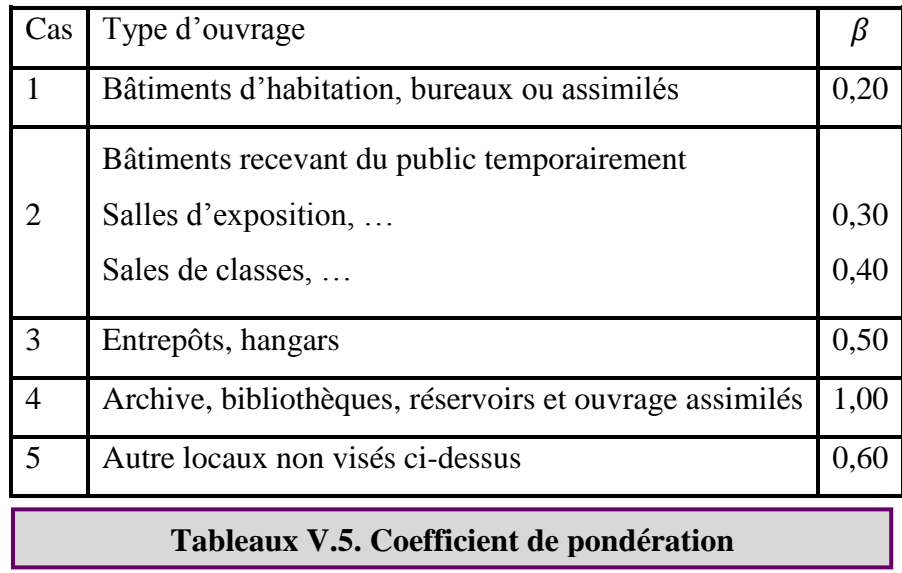

Dans ce cas, on prendre  $\beta = 0.20$ 

D : Facteur d'amplification dynamique moyen, il est en fonction de la catégorie du site, du facteur de correction d'amortissement « η » et de la période fondamentale de la structure  $\ll T$  ».

$$
D = \begin{cases} 2.5\eta & 0 \le T \le T_2 \\ 2.5\eta \left(\frac{T_2}{T}\right)^{\frac{2}{3}} & T_2 \le T \le 3 \text{ s} \\ 2.5\eta \left(\frac{T_2}{3}\right)^{\frac{2}{3}} \left(\frac{3}{T}\right)^{\frac{5}{3}} & T \le 3 \text{ s} \end{cases}
$$

 $T_1$ et $T_2$ : Périodes caractéristiques associées à la catégorie de site, leurs valeurs sont donné par le tableau suivant :

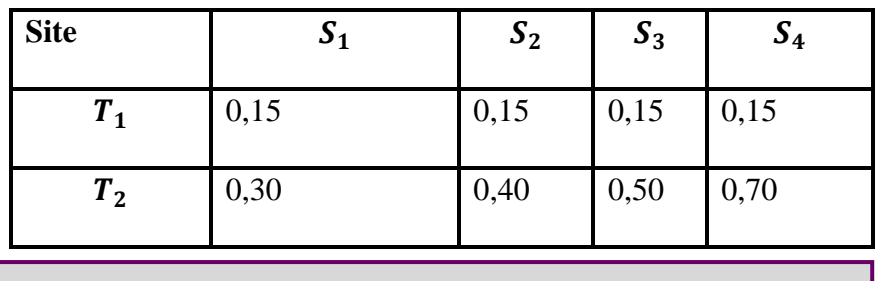

**Tableaux V.6. Périodes associées à la catégorie de site**

Le facteur de correction d'amortissement « η » est donnée par la formule suivante :

$$
\eta = \sqrt{\frac{7}{2 + \xi}} \ge 0.7
$$

 $\xi$ : Pourcentage d'amortissement critique en fonction du matériau constitutif du type de structure et de l'importance des remplissages, il est donné par le tableau suivant :

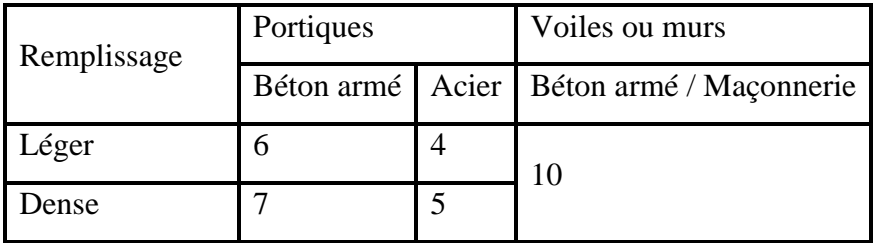

**Tableaux V.7. Pourcentage d'amortissement critique.**

#### **V.8.4.Estimation de la période fondamentale de la structure :**

La valeur de la période fondamentale « T » de la structure peut être estimée à partir de formules empiriques ou calculée par des méthodes analytiques ou numériques.

La formule empirique à utiliser selon les cas est la suivante :  $T = C_t h_N^{\frac{3}{4}}$  $(I)$ 

 $h_N$ : Hauteur mesurée en mètres à partir de la base la structure jusqu'au dernier niveau (N) ;

 $C_t$ : Coefficient en fonction du système de contreventement et du type de remplissage, il est donné par le tableau 4.6 du RPA 2003.

Si on est dans le cas n° 3 ou 4, on peut également utiliser la formule :  $T = 0.09$   $h_N$  $\sqrt{D}$  (II)

D : Dimension du bâtiment mesurée à sa base dans la direction de calcul considérée.

Dans ce cas il y a lieu de retenir dans chaque direction considérée la plus petite des deux valeurs donnée respectivement par I et II.

On a un sol meuble  $\Rightarrow$ T<sub>1</sub>, T<sub>2</sub> : Périodes caractéristiques associées à la catégorie du site.

Site meuble  $\Gamma$  T1 = 0,15 s  $T2 = 0,50 s$ 

**a. Blocs angle :**

**a.1-Valeurs de T empirique :**

$$
\begin{cases}\nT = C_t \times H^{3/4} = 0.05 \times 22.92^{3/4} = 0.52 \\
T_x = \frac{0.09 \times H_n}{\sqrt{D_x}} = \frac{0.09 \times 22.92}{\sqrt{25.20}} = 0.41 \\
T_y = \frac{0.09 \times H_n}{\sqrt{D_y}} = \frac{0.09 \times 22.92}{\sqrt{22}} = 0.43\n\end{cases} \rightarrow \begin{cases}\nT = 0.52 \\
T_x = 0.41 \\
T_y = 0.43\n\end{cases}
$$

**a.2-Valeurs de D :**

$$
D\begin{cases} D_x = 2.5 \times \eta = 2.5 \times 0.764 = 1.9\\ D_y = 2.5 \times \eta = 2.5 \times 0.764 = 1.9 \end{cases}
$$

**b. Blocs barre :**

**b.1-Valeurs de T empirique :**

$$
\begin{cases}\nT = C_t \times H^{3/4} = 0.05 \times 22.92^{3/4} = 0.52 \\
T_x = \frac{0.09 \times H_n}{\sqrt{D_x}} = \frac{0.09 \times 22.92}{\sqrt{20.95}} = 0.45 \\
T_y = \frac{0.09 \times H_n}{\sqrt{D_y}} = \frac{0.09 \times 22.92}{\sqrt{8.65}} = 0.70\n\end{cases} \rightarrow \begin{cases}\nT = 0.52 \\
T_x = 0.45 \\
T_y = 0.70\n\end{cases}
$$

**b.2-Valeurs de D :**

$$
D\begin{cases} D_x = 2.5 \times \eta \times \left(\frac{T_2}{T_x}\right)^{2/3} = 2.5 \times 0.76 \times \left(\frac{0.5}{0.64}\right)^{2/3} = 2.036\\ D_y = 2.5 \times \eta \times \left(\frac{T_2}{T_y}\right)^{2/3} = 2.5 \times 0.764 \times \left(\frac{0.5}{0.75}\right)^{2/3} = 1.521 \end{cases}
$$

**V.8.5.Détermination du poids de la structure pour les deux blocs :**

Le logiciel ETABS calcul automatiquement le poids totale de la structure

**Blocs** angle:  $W = \sum_{i=1}^{n} W_i = 337,57 + 374,04 + 378,55 + 382,47 + 387,16 + 387,16 + 387$  $387,75 = 2634,72 KN$ 

**Blocs barre:**  $W = \sum_{i=1}^{n} W_i = 242{,}61 + 256{,}33 + 262{,}85 + 264{,}80 + 267{,}43 + 267{,}43 +$  $267,43 = 1828,88KN$ 

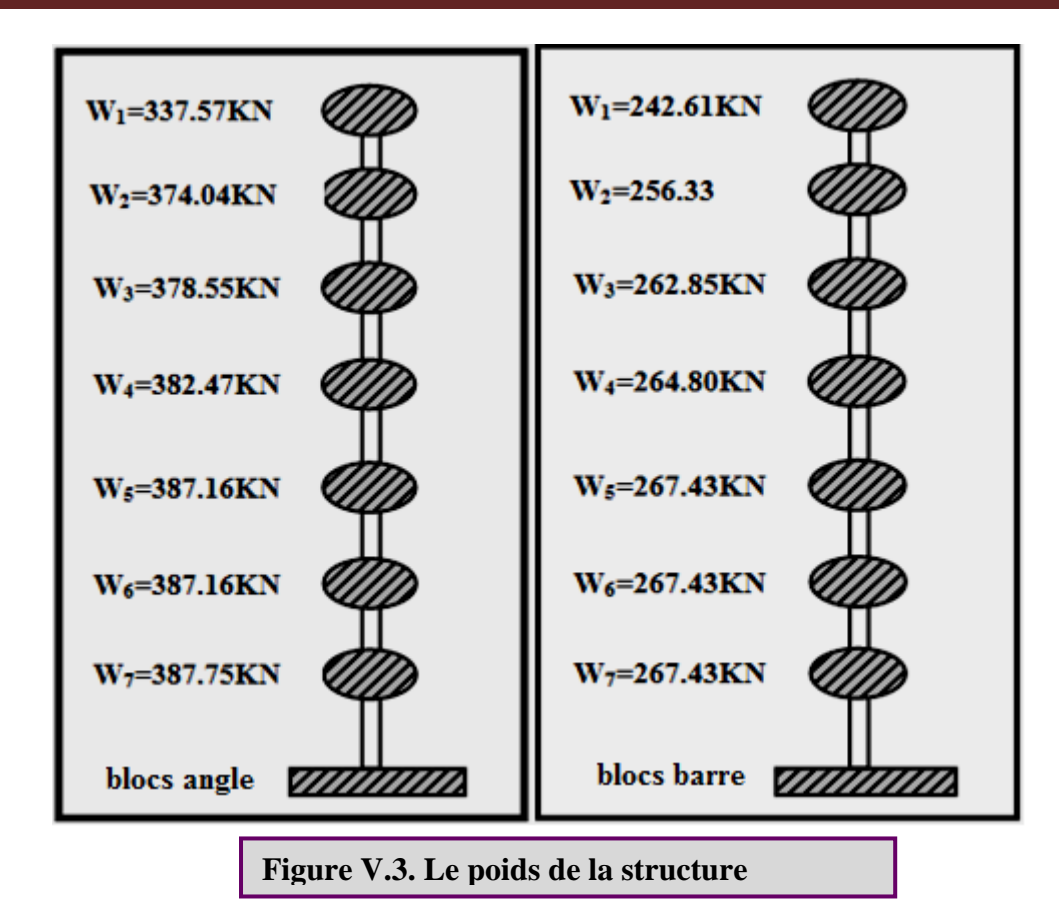

### **V.8.6. Calcul des forces sismiques E :**

Ils sont distribués horizontalement verticalement sur les éléments proportionnels à leurs rigidités par l'introduction d'un spectre de réponse dans deux directions orthogonale (X et Y)

$$
sens longitudinale : Vx = \frac{A \times Dx \times Q}{R} \times W
$$

$$
sens transversale: Vy = \frac{A \times Dy \times Q}{R} \times W
$$

#### **V.8.6.1.Les vérifications :**

-On vérifié que la période dynamique  $T_{dyn}$ ne doit pas être supérieur à la majoration de 30% de la période statique fondamentale T :  $T_{dyn} < 30\%T_{sta}$ 

-On doit vérifier aussi que la résultante des forces sismiques à la base  $V_t$  obtenue par combinaison des valeurs modales ne doit pas être inférieure à 80% de la résultante de la force sismique déterminée par la méthode statique équivalente.

-Sens longitudinale : $V_{dx} > 80\%V_{st}$ 

-Sens transversal : $V_{dy} > 80\%V_{st}$ 

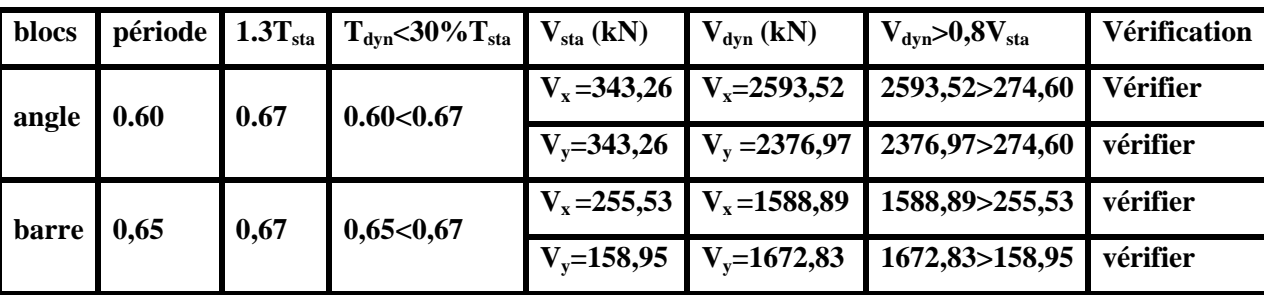

Suite à l'application du spectre de calcul dans les deux sens de la structure, les résultats sont comme suit:

#### **Tableaux V.8. Valeur de Vsta et Vdyn**

#### **V.8.6.2.Nombre des modes à considérer :**

**a)** Pour les structures représentées par des modèles plans dans deux directions orthogonales, le nombre de modes de vibration à retenir dans chacune des deux directions d'excitation doit être tel que :

- la somme des masses modales effectives pour les modes retenus soit égale à 90 % au moins de la masse totale de la structure

- ou que tous les modes ayant une masse modale effective supérieure à 5% de la masse totale

de la structure soient retenus pour la détermination de la réponse totale de la structure.

Le minimum de modes à retenir est de trois (03) dans chaque direction considérée.

**b)** Dans le cas où les conditions décrites ci-dessus ne peuvent pas être satisfaites à cause de

l'influence importante des modes de torsion, le nombre minimal de modes (K) à retenir doit

être tel que : **K** ≥ **3** *N* **et TK** ≤ **0.20 sec** 

Où : N est le nombre de niveaux au dessus du sol et Tk la période du mode K.

| <b>BLOCS</b>            | <b>ANGLE</b> |              |              | <b>BARRE</b> |              |              |  |  |
|-------------------------|--------------|--------------|--------------|--------------|--------------|--------------|--|--|
| Mode                    | Période      | <b>SumUX</b> | <b>SumUY</b> | Période      | <b>SumUX</b> | <b>SumUY</b> |  |  |
| $\mathbf{1}$            | 0.601279     | 0.0002       | 71.8358      | 0.651949     | 75.9441      | 0.0022       |  |  |
| $\overline{2}$          | 0.520398     | 73.2254      | 71.836       | 0.610179     | 75.9461      | 72.7105      |  |  |
| 3                       | 0.368312     | 73.2966      | 71.8519      | 0.450919     | 76.0097      | 72.7105      |  |  |
| $\overline{\mathbf{4}}$ | 0.162017     | 73.2966      | 87.8597      | 0.210059     | 88.0981      | 72.711       |  |  |
| 5                       | 0.14862      | 88.3992      | 87.8597      | 0.173135     | 88.0982      | 87.8145      |  |  |
| 6                       | 0.095555     | 88.4007      | 87.8603      | 0.121675     | 88.1005      | 87.8146      |  |  |
| 7                       | 0.072949     | 88.4007      | 94.1556      | 0.105056     | 93.5289      | 87.8148      |  |  |
| 8                       | 0.069817     | 94.3657      | 94.1556      | 0.079881     | 93.5004      | 93.9444      |  |  |
| 9                       | 0.042996     | 94.3657      | 97.2841      | 0.061513     | 96.518       | 93.9448      |  |  |
| 10                      | 0.042585     | 94.3736      | 97.2842      | 0.054262     | 96.5181      | 93.9448      |  |  |
| 11                      | 0.042077     | 97.379       | 97.2843      | 0.0469915    | 96.5184      | 97.1346      |  |  |
| 12                      | 0.029754     | 97.3792      | 98.8955      | 0.040293     | 98.3245      | 97.1348      |  |  |

**Tableaux V.9. Nombre des modes à considérer**

On va voire que il faut seulement 8 modes pour mobiliser plus de 90% de la masse totale de la structure (Ux et Uy  $\geq$  90%). On constate aussi que dés le  $8^{\text{ème}}$  mode nous avons déjà :

$$
Ux = 94,36\% ; \quad Uy = 94,15\%...... \text{blocks angle}
$$
\n
$$
Ux = 93,50\% ; \quad Uy = 93,94\%...... \text{blocks bare}
$$

Ce que veut dire que 94% le l'énergie induite à la structure à été déjà absorbée.

**V.8.6.2.Calcul des coefficients de participation modale :** On doit vérifiée que :  $\sum \overline{\alpha_i} \ge 90\%$  avec :

$$
\overline{\alpha}_{t} = \frac{(\sum_{k=1}^{n} W_{k} \Phi_{Ki})^{2}}{\sum_{k=1}^{n} W_{k} \Phi^{2} \kappa_{i}} \times \frac{1}{\sum_{k=1}^{n} W_{k}}
$$
  

$$
W = \sum W_{k} : \text{poids totale de la structure en KN}
$$

Le logiciel ETABS peut déterminer directement les valeurs des coefficients de participation modale, les valeurs données sont :

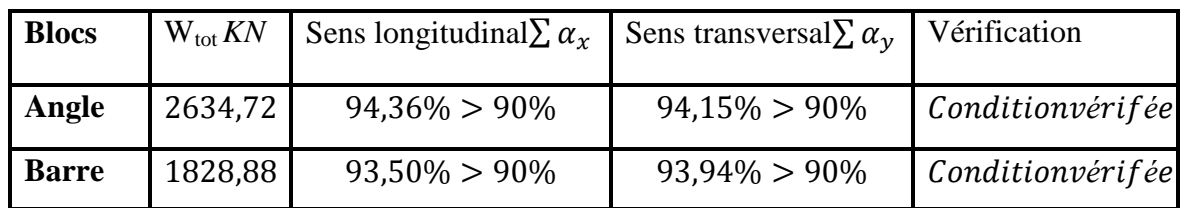

**Tableaux V.10. La valeur de coefficient de participation modale de la structure** 

### **V.8.6.3. Calcul des déplacements latéraux inter- étages :**

Sous l'action des forces horizontales, la structure subira des déformations horizontales. Pour éviter l'augmentation des contraintes dans les systèmes de contreventement, les déplacements doivent être calculés pour chaque élément de contreventement, L'article 5.10 du **RPA** exige à ce que les déplacements relatifs latéraux d'un étage par rapport aux étages qui lui sont adjacents, ne doivent pas dépasser 1,0% de la hauteur d'étage.

L'une des vérifications préconisées par le RPA99/version 2003, concerne les déplacements latéraux inter-étages, En effet, selon l'article 5,10 du RPA99/version2003, l'inégalité cidessous doit nécessairement être vérifiée :

$$
\varDelta_x^k \leq \bar{\Delta} et \varDelta_y^k \leq \bar{\Delta}
$$

Avec:

 $\overline{\Delta} = 0.01 h_e$  où h<sub>e</sub> : Hauteur de l'étage, Avec :  $\Delta_x^k = R \Delta_{ex}^k$  et  $\Delta_y^k = R \Delta_{ey}^k$  $\text{Où}: \mathcal{\Delta}_{ex}^k = \pmb{\delta}_{ex}^k - \pmb{\delta}_{ex}^{k-1}$ et $\mathcal{\Delta}_{ey}^k = \pmb{\delta}_{ey}^k - \pmb{\delta}_{ey}^{k-1}$ 

 $\Delta_{ex}^{k}$ : Correspond au déplacement relatif au niveau k par rapport au niveau k-1 dans le sens x (idem dans le sens y, $\Delta_{ey}^k$ ),

Avec :

 $\delta_{ey}^k$ : Est le déplacement horizontal dû aux forces sismiques au niveau k dans le sens x (idem dans le sens y, $\delta_{ey}^k$ ),

$$
\delta_k=\delta_{ek}.R
$$

Les déplacements résultants de la combinaison des charges G+Q+E On a :*R*= 5

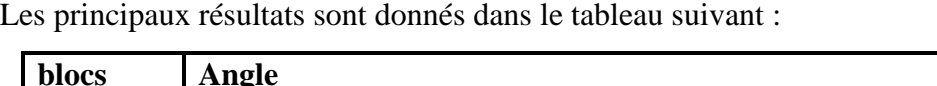

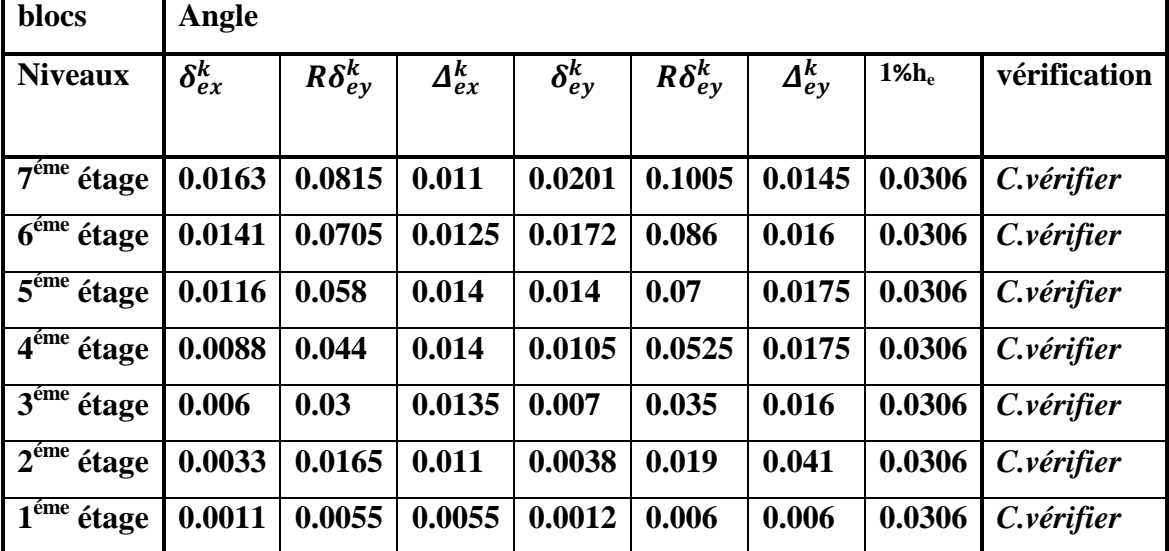

**Tableaux V.11. Les déplacements latéraux inter-étage « blocs angle »** 

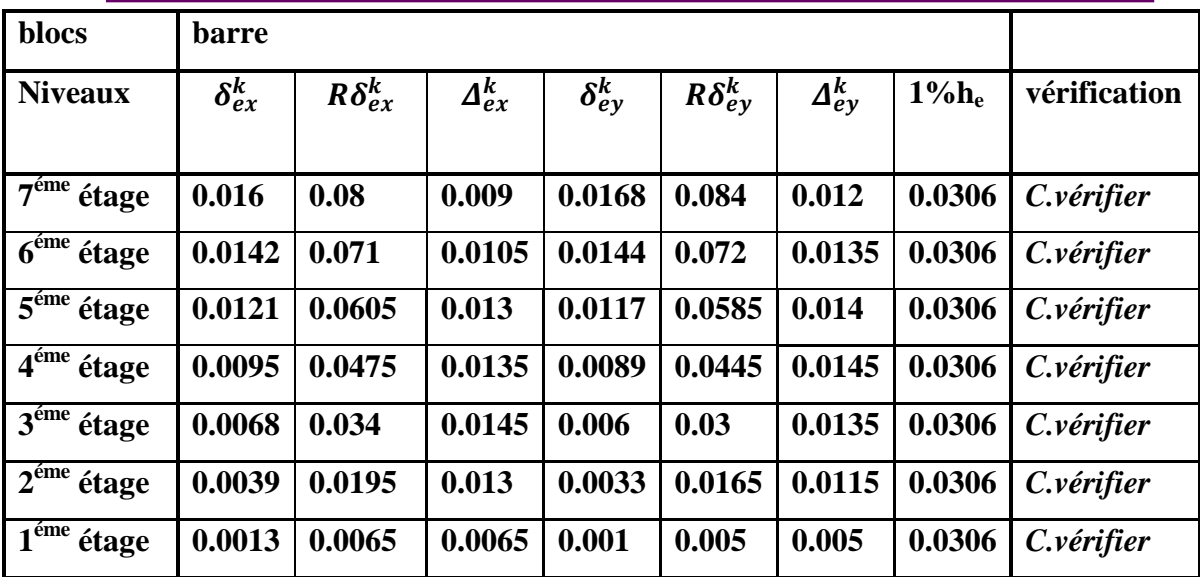

# **Tableaux V.12. Les déplacements latéraux inter-étage « blocs barre »**

Les déplacements relatifs inter-étages sont vérifiés pour les deux blocs et par conséquent le critère de justification de la sécurité de l'article 5.10 du RPA 99/2003 est vérifié.

# **<u>V.8.6.4.Justification Vis A Vis De l'effet P-** $\Delta$ **:</u>**

Les effets du deuxième ordre (ou l'effet de  $P-\Delta$ ) peuvent être négligés dans le cas des bâtiments si la condition suivante est satisfaite à tous les niveaux :

# $\theta = P_k \Delta_k / V_k h_k \leq 0,10$ , **RPA99/Version 2003** (article 5,9)

Avec :  $P_k$  Poids total de la structure et des charges d'exploitation associées au-dessus du niveau « k » calculés suivant le formule ci-après

$$
P_k = \sum_{i=k}^{n} (W_{gi} + \beta W_{qi})
$$

 $V_k$ : Effort tranchant d'étage au niveau « k »

 $\Delta_K$ : Déplacement relatif du niveau « k » par rapport au niveau « k-1 » en considérants la combinaison (G+Q+E) ;  $h_k$  : Hauteur de l'étage « k »,

Si  $0,10 < \theta_k \le 0,20$ , les effets P- $\Delta$  peuvent être pris en compte de manière approximative en amplifiant les effets de l'action calculés au moyen d'une analyse élastique du 1° ordre par le facteur :  $^{1}/_{1}$   $_{\theta_{k}}$  ;

Si  $\theta_k > 0.20$ , la structure est partiellement instable et doit être redimensionnée. Les résultats obtenus sont regroupés dans le tableau suivant

| blocs                                                    | Angle   |                                             |                     |         |         |                           |                                    |                               |              |
|----------------------------------------------------------|---------|---------------------------------------------|---------------------|---------|---------|---------------------------|------------------------------------|-------------------------------|--------------|
| <b>Niveaux</b>                                           | $P_{k}$ | $\boldsymbol{\varDelta}_x^{\boldsymbol{k}}$ | $\varDelta_{v}^{k}$ | $V_{x}$ | $V_{y}$ | $\mathbf{h}_{\mathrm{e}}$ | $\boldsymbol{\theta}_{\mathrm{x}}$ | $\boldsymbol{\theta}_{\rm v}$ | vérification |
| $7^{\epsilon}$ <sup>7<math>\epsilon</math>me</sup> étage | 337.572 | 0.011                                       | 0.014               | 681.59  | 649.95  | 3.06                      | 0.00178                            | 0.00246                       | Condvérifiée |
| <sup>6éme</sup> étage                                    | 374,047 | 0.012                                       | 0.016               | 1235.96 | 1153.41 | 3.06                      | 0.00235                            | 0.00322                       | Condvérifiée |
| <sup>5éme</sup> étage                                    | 378,550 | 0.014                                       | 0.017               | 1700.09 | 1567.47 | 3.06                      | 0.00293                            | 0.00397                       | Condvérifiée |
| 4éme étage                                               | 382,479 | 0.014                                       | 0.017               | 2065.32 | 1894.34 | 3.06                      | 0.00326                            | 0.00444                       | Condvérifiée |
| $3\text{éme}$ étage                                      | 387,160 | 0.013                                       | 0.016               | 2332.6  | 2131.81 | 3.06                      | 0.00351                            | 0.00456                       | Condvérifiée |
| $\sqrt{2em}$ étage                                       | 387,160 | 0.011                                       | 0.041               | 2504.93 | 2288.03 | 3.06                      | 0.00322                            | 0.01315                       | Condvérifiée |
| <sup>1éme</sup> étage                                    | 387,754 | 0.0055                                      | 0.006               | 2593.52 | 2376.97 | 3.06                      | 0.00182                            | 0.00217                       | Condvérifiée |

**Tableaux V.13. L'effet P- - « blocs angle »** 

 $\theta \le 0.10$   $\Rightarrow$  Donc l'effet P- $\Delta$  est négligeable pour les deux directions transversale et longitudinale

| blocs                                      | <b>Barre</b> |                 |                                                              |         |                           |             |                                  |                  |              |
|--------------------------------------------|--------------|-----------------|--------------------------------------------------------------|---------|---------------------------|-------------|----------------------------------|------------------|--------------|
| <b>Niveaux</b>                             | $P_i$        | $\varDelta_x^k$ | $\boldsymbol{\varDelta}_{\boldsymbol{\nu}}^{\boldsymbol{k}}$ | $V_{x}$ | $\mathbf{V}_{\mathbf{y}}$ | $h_{\rm e}$ | $\boldsymbol{\theta}_{\text{x}}$ | $\theta_{\rm v}$ | vérification |
| $7\overline{e}$ étage                      | 242.61       | 0.011           | 0.014                                                        | 410.38  | 459.31                    | 3.06        | 0.0021                           | 0,00246          | Condvérifiée |
| <sup>6éme</sup> étage                      | 498.9        | 0.012           | 0.016                                                        | 738.76  | 810.15                    | 3.06        | 0,0026                           | 0,00322          | Condvérifiée |
| $\sqrt[56]{\text{m} \cdot \text{m}}$ étage | 761.8        | 0.014           | 0.017                                                        | 1021.46 | 1107.41                   | 3.06        | 0,0034                           | 0,003821         | Condvérifiée |
| 4éme étage                                 | 1026.6       | 0.014           | 0.017                                                        | 1251.07 | 1339.82                   | 3.06        | 0,0037                           | 0,00425          | Condvérifiée |
| <sup>3éme</sup> étage                      | 1294.0       | 0.013           | 0.016                                                        | 1425.74 | 1510.91                   | 3.06        | 0,0038                           | 0,00447          | Condvérifiée |
| $\sqrt{\frac{26me}{}}$ étage               | 1561.4       | 0.011           | 0.041                                                        | 1539.44 | 1622.57                   | 3.06        | 0,00354                          | 0.0128           | Condvérifiée |
| <sup>1éme</sup> étage                      | 1828.9       | 0.0055          | 0.006                                                        | 1595.76 | 1680.73                   | 3.06        | 0,00206                          | 0,0021           | Condvérifiée |

**Tableaux V.14. L'effet P- - « blocs barre »** 

 $\theta \leq 0.10$   $\Rightarrow$  Donc l'effet P- $\Delta$  est négligeable pour les deux directions transversales et longitudinale

# **V.8.6.5. Calcul du joint sismique :**

Le **Joints** : C'est un simple espace laissez dans le cas ou voisinage des deux blocs

La disposition des joints sismiques peut coïncider avec le joint de dilatation ou de rupture. Ils doivent assurer l'indépendance complète des blocs qu'ils délimitent et empêcher leur entrechoquement.

En cas de sol de fondation homogène, il n'est pas nécessaire de les poursuivre en fondation.

Les joints doivent être plans, sans décrochement et débarrassés de tout matériau ou corps étranger.

Ils sont disposés de façon :

- A limiter des longueurs de bâtiments trop importantes

- A séparer les blocs de bâtiments ou ouvrages accolés de géométrie et /ou de rigidités et de masses inégales.

- A simplifier les formes en plan de bâtiments présentant des configurations complexes (forme en T, U, L, H,...).

Deux blocs voisins doivent être séparés par des joints sismiques dont la largeur minimale  $d_{min}$ satisfait la condition suivante :

$$
\mathbf{d}_{\min} = 15_{\min} + (\delta_1 + \delta_2)_{\min} \ge 40_{\min}
$$

Avec  $\delta_1$  et  $\delta_2$ : déplacements maximaux des deux blocs, calculés au niveau du sommet du bloc le moins élevé incluant les composantes dues à la torsion et éventuellement celles dues à la rotation des fondations  $dmin = 15$  mm +  $(\delta 1 + \delta 2)$  mm  $\geq 40$  mm  $\Rightarrow$  15mm +  $(0,01912 + 0,01568) \times 10^3 = 49,80$  mm = 4,98cm on prendre 5cm

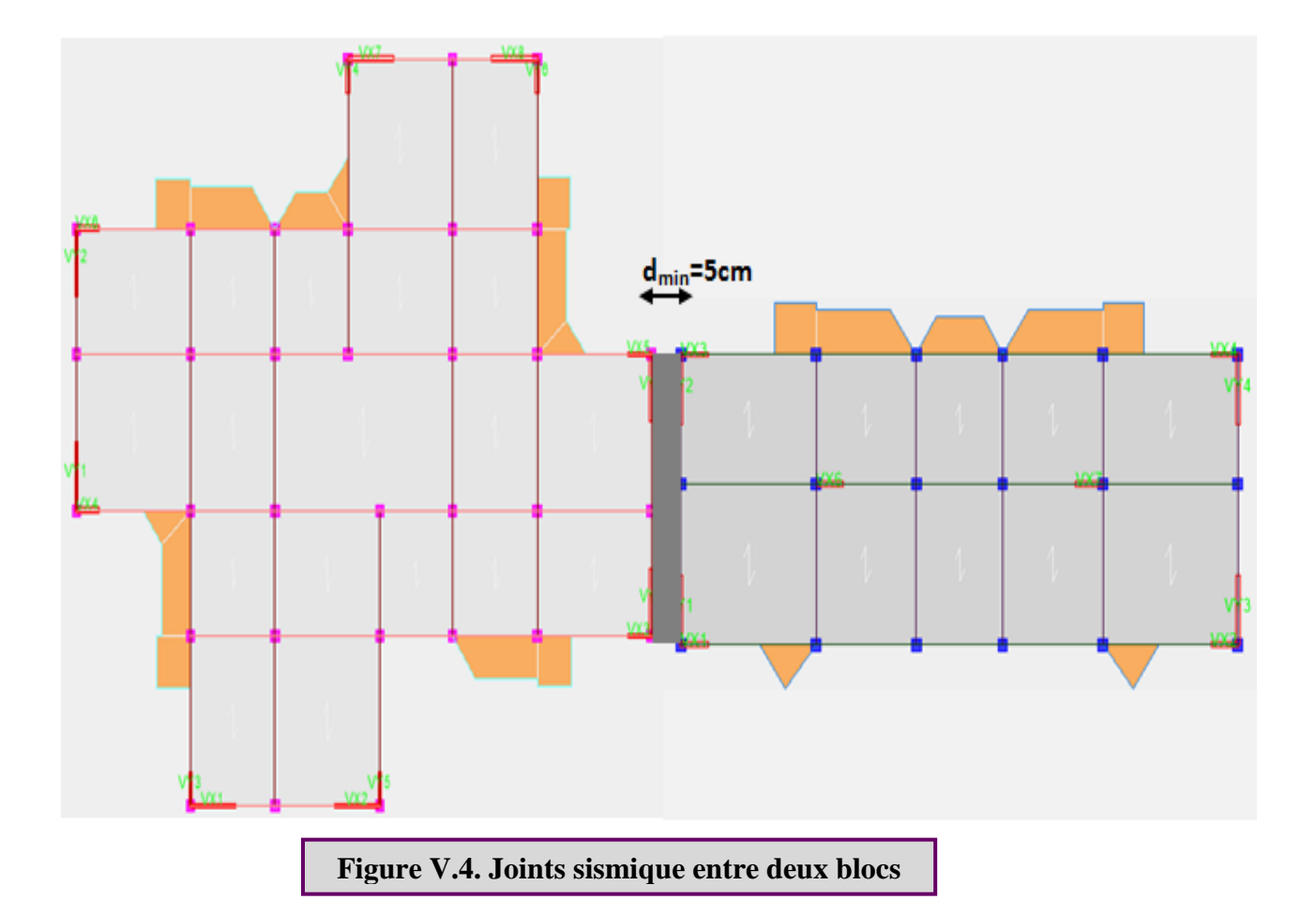